# NEATH & DISTRICT PHOTOGRAPHIC SOCIETY UK SALON

Please read our 'Terms and Conditions' for full details

- Competition is open to all photographers in UK and BFPO.
- **Categories** 
	- Open Colour
	- Open Monochrome
	- Creative
	- Nature
- **Entry Fee:** 
	- One class entered:  $\pounds$ 12; two classes:  $\pounds$ 14, three classes:  $\pounds$ 16, four classes:  $\pounds$ 18.
- Please send a cheque payable to Neath and District Photographic Society.
- Files should be in jpeg/jpg format and sized as follows; up to 1400px maximum size along the horizontal side x 1050px maximum size along the vertical side
- sRGB colour space will be presumed.
- Maximum file size should be 3mb
- The title may include a maximum of 35 characters.

### SEND ENTRIES TO:

### MR COLIN KELLY, EXHIBITION SECRETARY, NEATH & DISTRICT PHOTOGRAPHIC SOCIETY, THE CAMERA CLUB BRIDGE STREET, NEATH. SA11 1RP

#### **Remember to include a cheque made payable to Neath & District Photographic Society with your entry.**

Important: Please be sure to write the reference number allocated by the system on the back of your cheque. You will be told the reference number when you finalise your entry.

Document Version: Thursday, 10th January 2022

# NEATH & DISTRICT PHOTOGRAPHIC SOCIETY UK SALON ENTRY FORM

## CONTACT DETAILS

Fields marked with a (\*) are required.

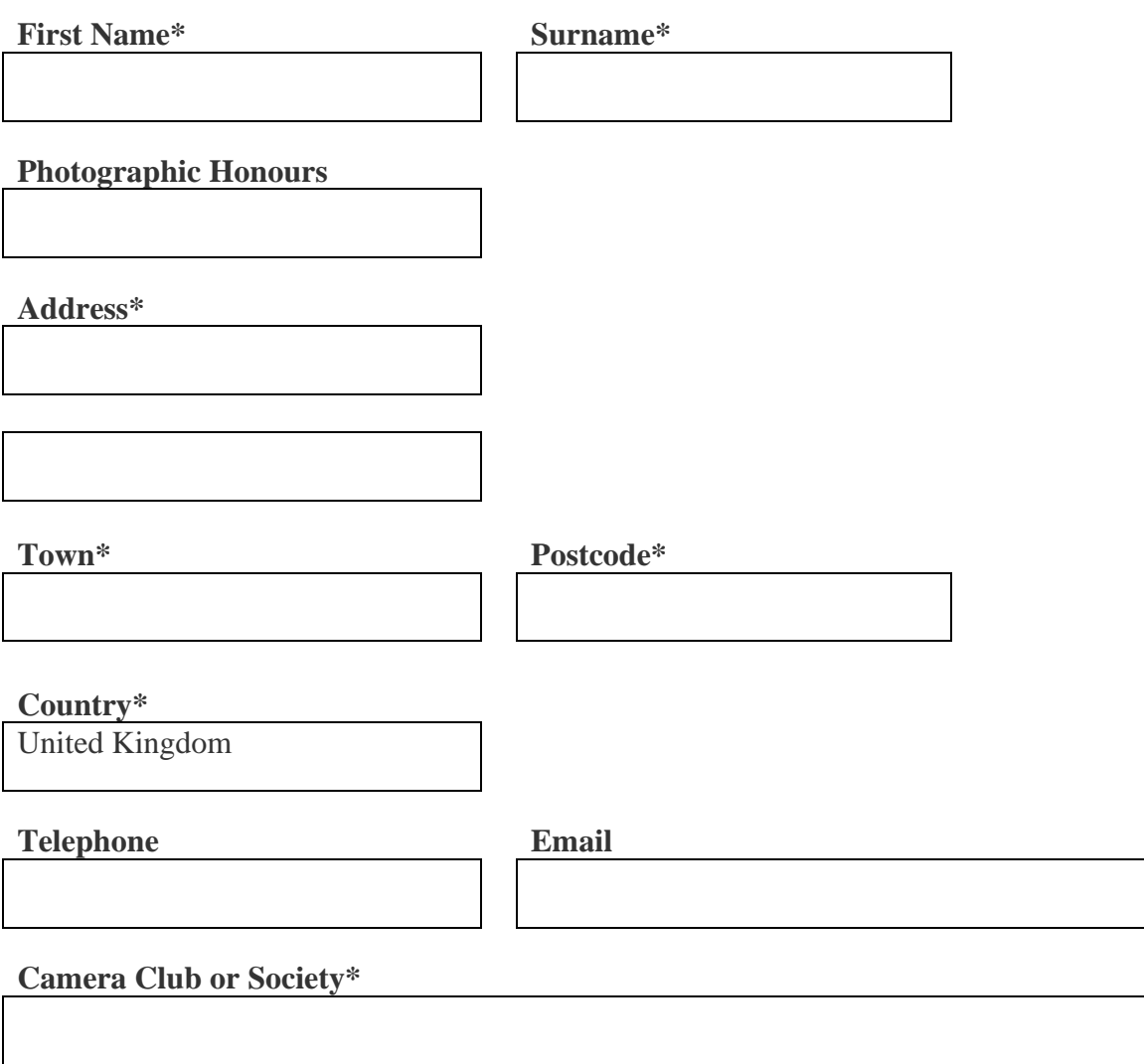

Document Version: Thursday, 10th January 2022

## ENTRY DETAILS

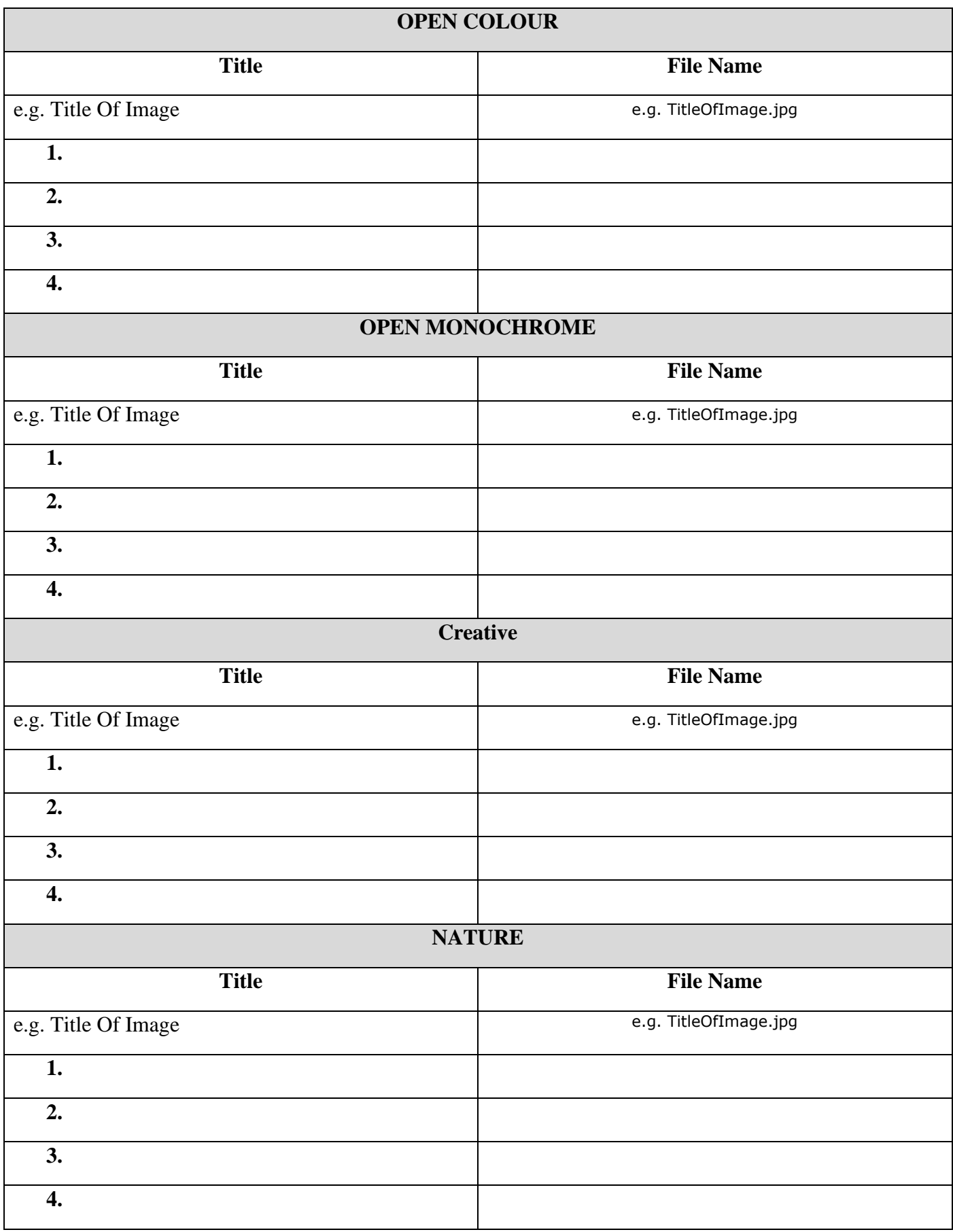